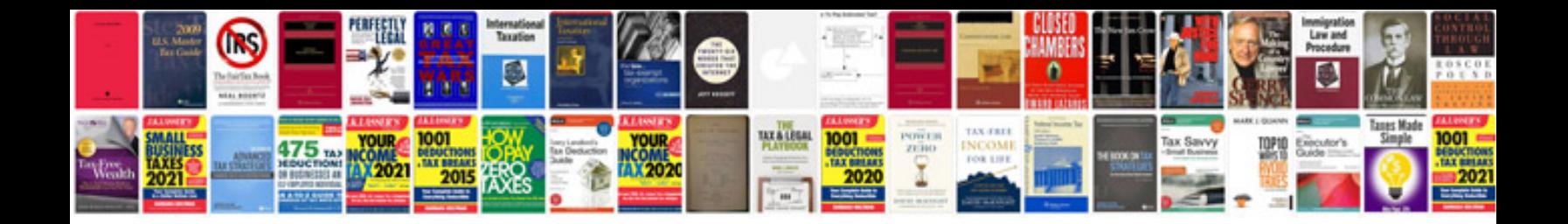

**Format factory to jpg**

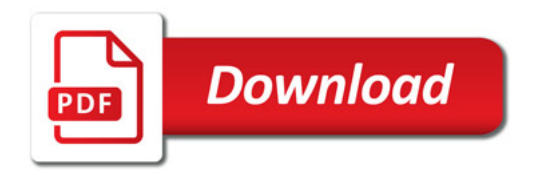

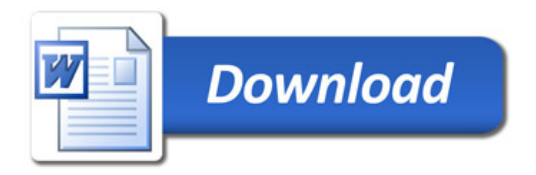